### **Research Areas**

**Stephen A. Edwards** Department of Computer Science, Columbia University www.cs.columbia.edu/˜sedwards sedwards@cs.columbia.edu

#### **Embedded Systems**

Computers masquerading as something else.

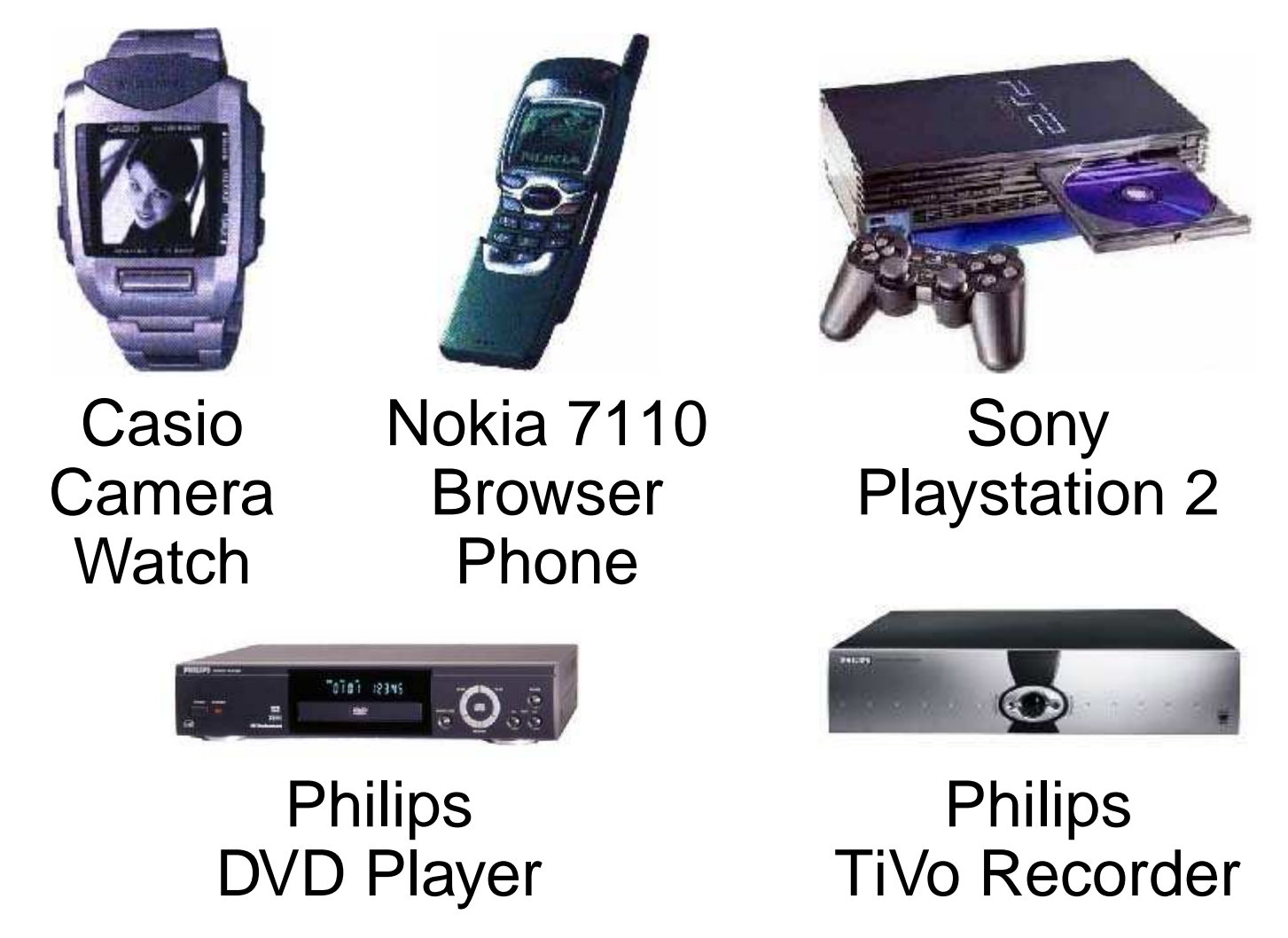

#### **Long-Term Goal**

Supplying tools that speed the development of embedded systems.

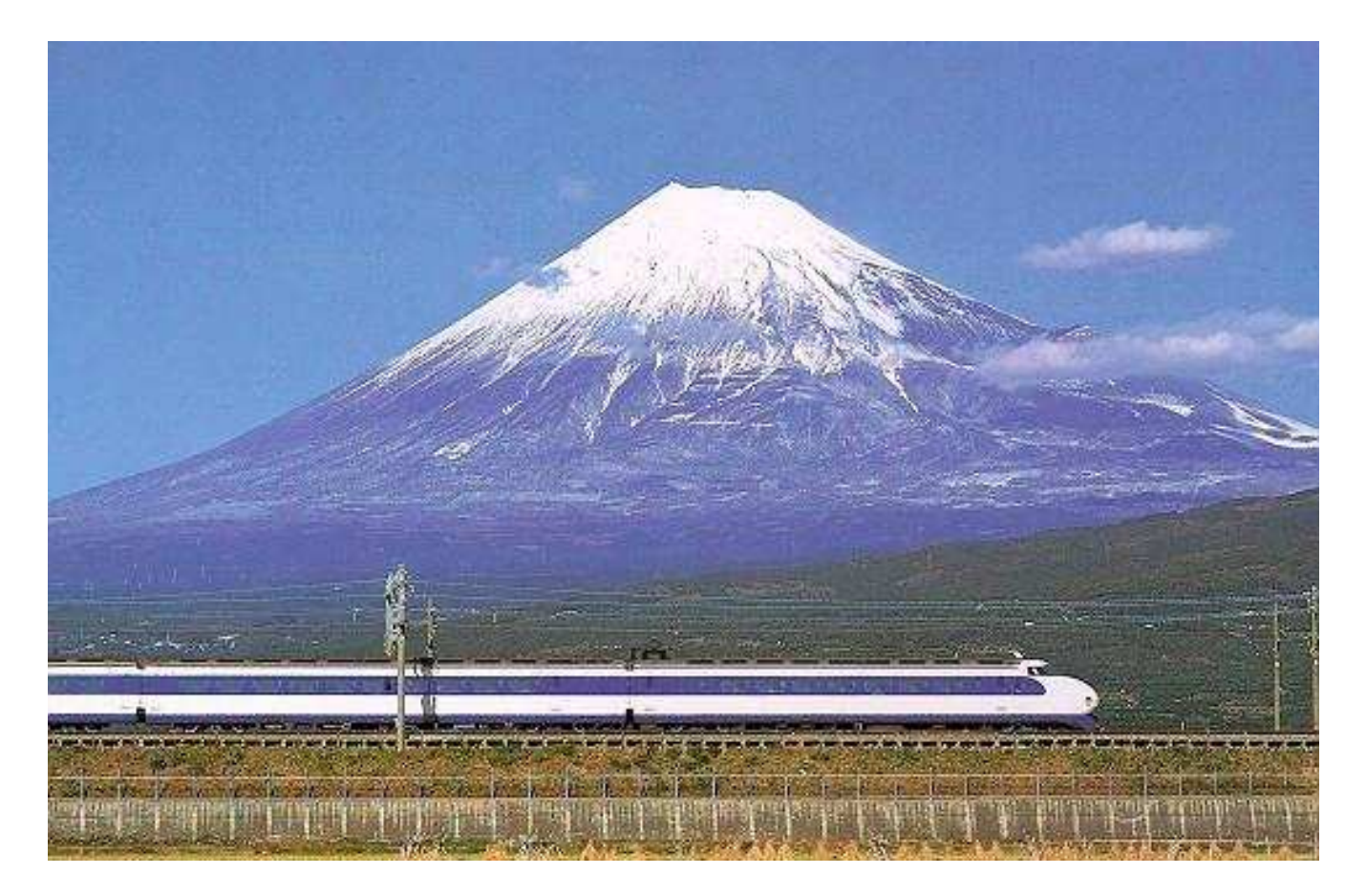

#### **Embedded Systems Challenges**

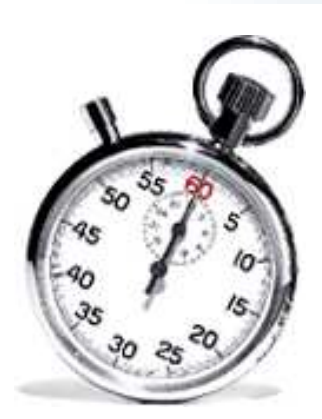

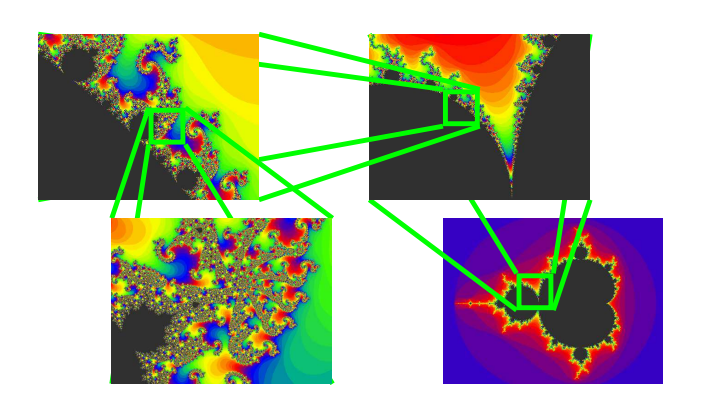

#### Real-time Complexity

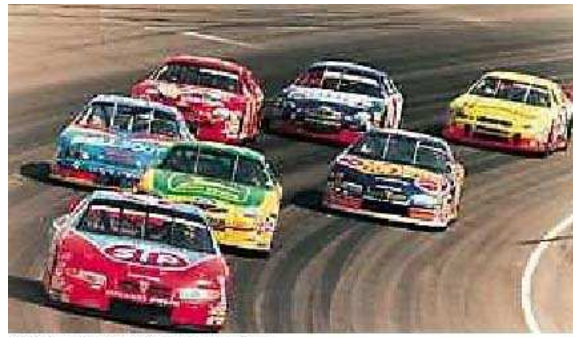

Photo by Thomas Danoghue

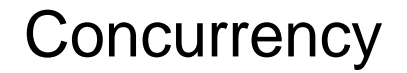

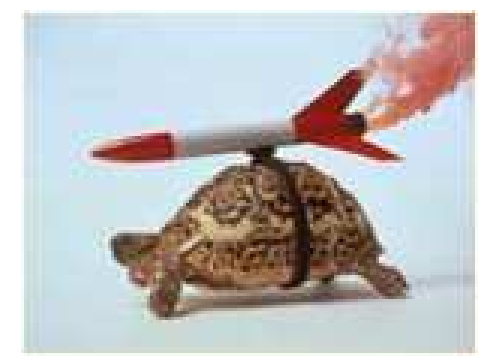

Concurrency Legacy Languages

#### **Software complexity growing**

#### **Size of Typical Embedded System**

- 1985 13 kLOC
- 1989 21 kLOC ↓ 44 % per year
- 1998 1 MLOC
- 2000 2 MLOC
- 2008 16 MLOC  $\approx$  Windows NT 4.0
- 2010 32 MLOC  $\approx$  Windows 2000

Source: "ESP: A 10-Year Retrospective," Embedded Systems Programming, November 1998

#### **Written in stone-age languages**

"Which of the following programming languages have you used for embedded systems in the last 12 months?"

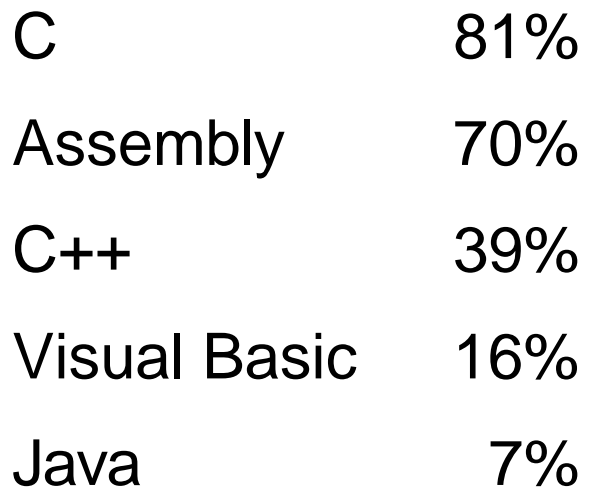

Source: "ESP: A 10-Year Retrospective," Embedded Systems Programming, November 1998

#### **Domain-Specific Languages**

Little languages that fit the problem

More succinct description that are

- 1. Quicker to create
- 2. Easier to get right

More opportunities for optimization and analysis

General-purpose languages hindered by undecidability

Domain-specific languages much simpler

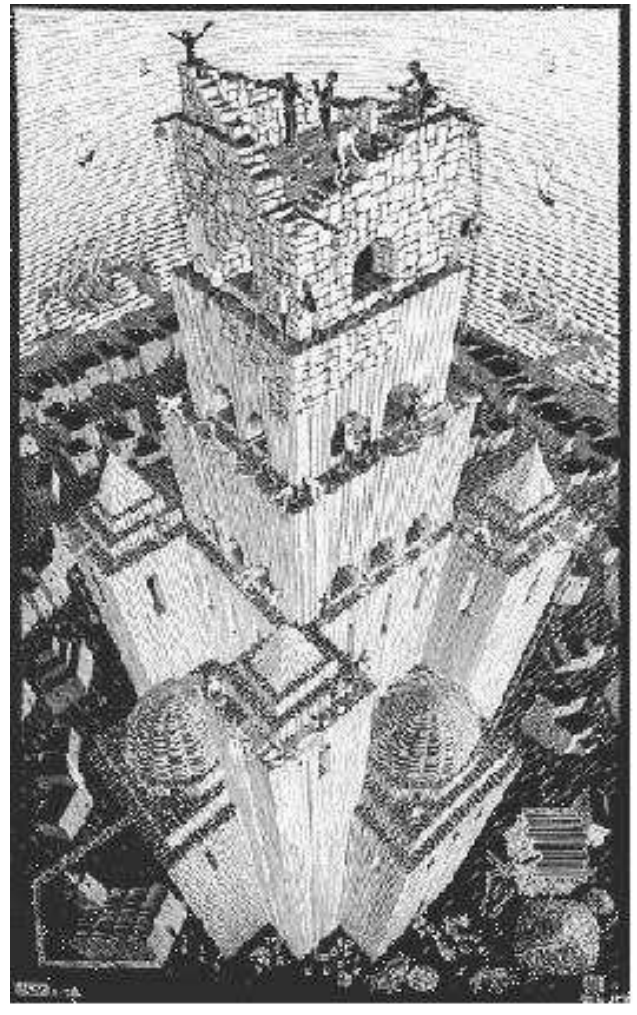

# **Real-Time Languages**

**Esterel**

#### **The Esterel Real-Time Langauge**

Synchronous language developed by Gérard Berry in France

Basic idea: use global clock for synchronization in software like that in synchronous digital hardware.

Challenge: How to combine concurrency, synchronization, and instantaneous communication

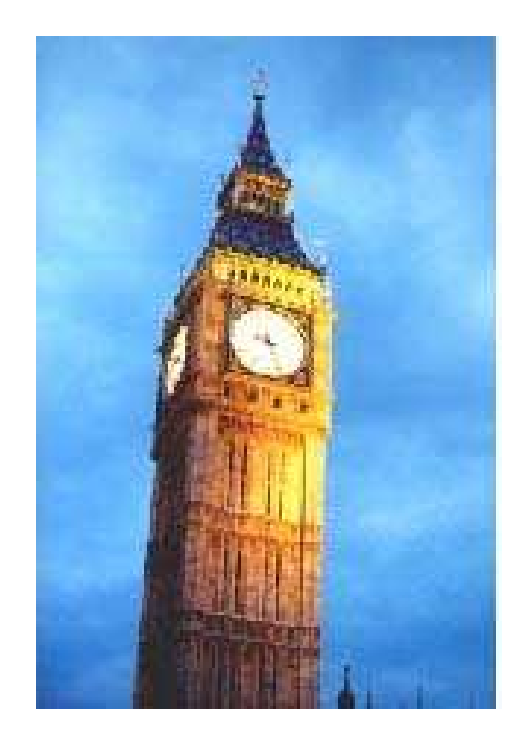

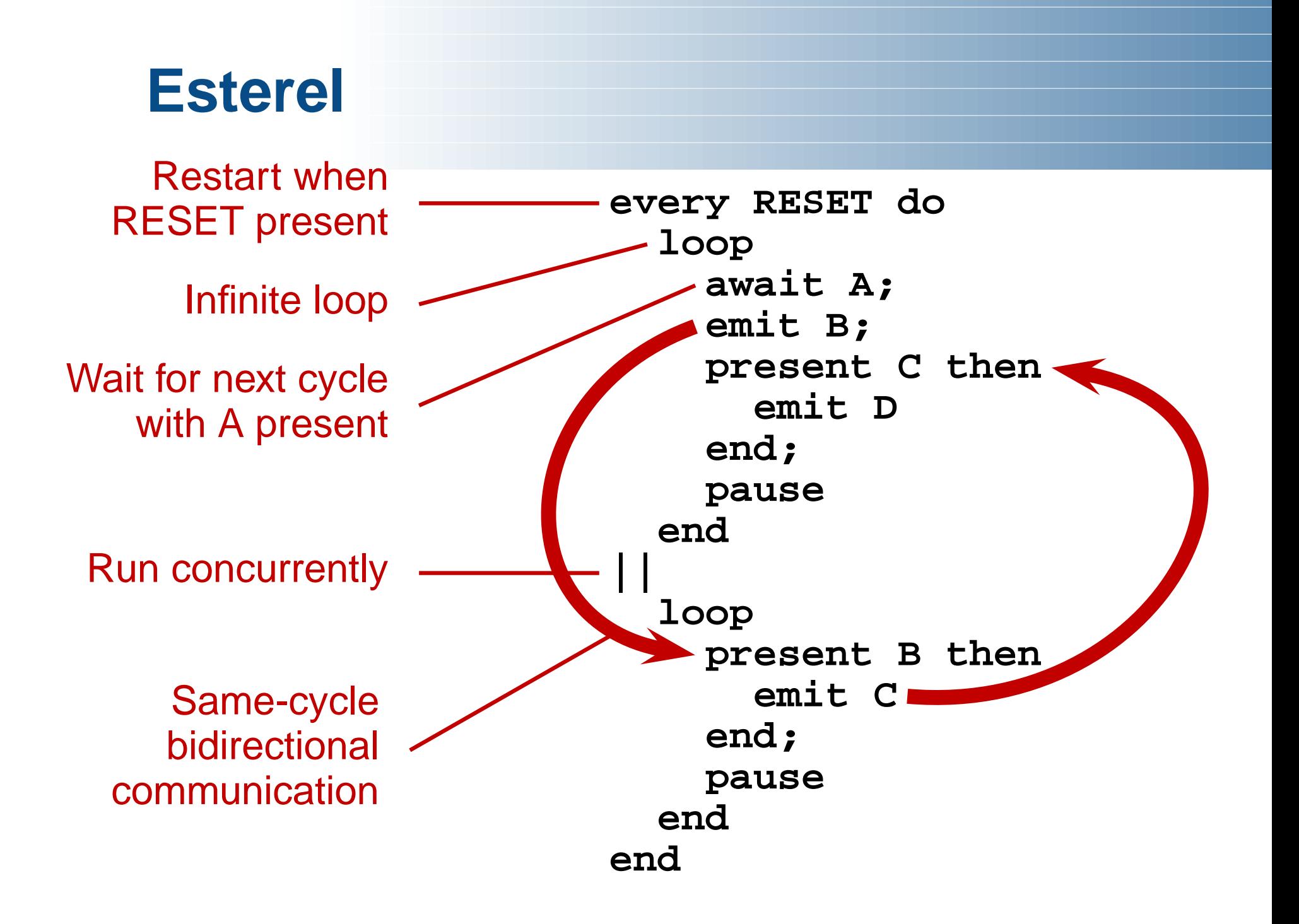

#### **Previous Esterel Work**

- Thesis on Esterel semantics in a heterogeneous environment (Ptolemy/Edward Lee/Berkeley)
- To appear in Science of Computer Programming
- Compiler that speeds up certain large programs  $100\times$
- Used inside Synopsys' CoCentric System Studio
- Has limitations (e.g., owned by former employer)
- Published in IEEE Transactions on Computer-Aided Design 21(2), 2002.

#### **Previous Esterel Compiler**

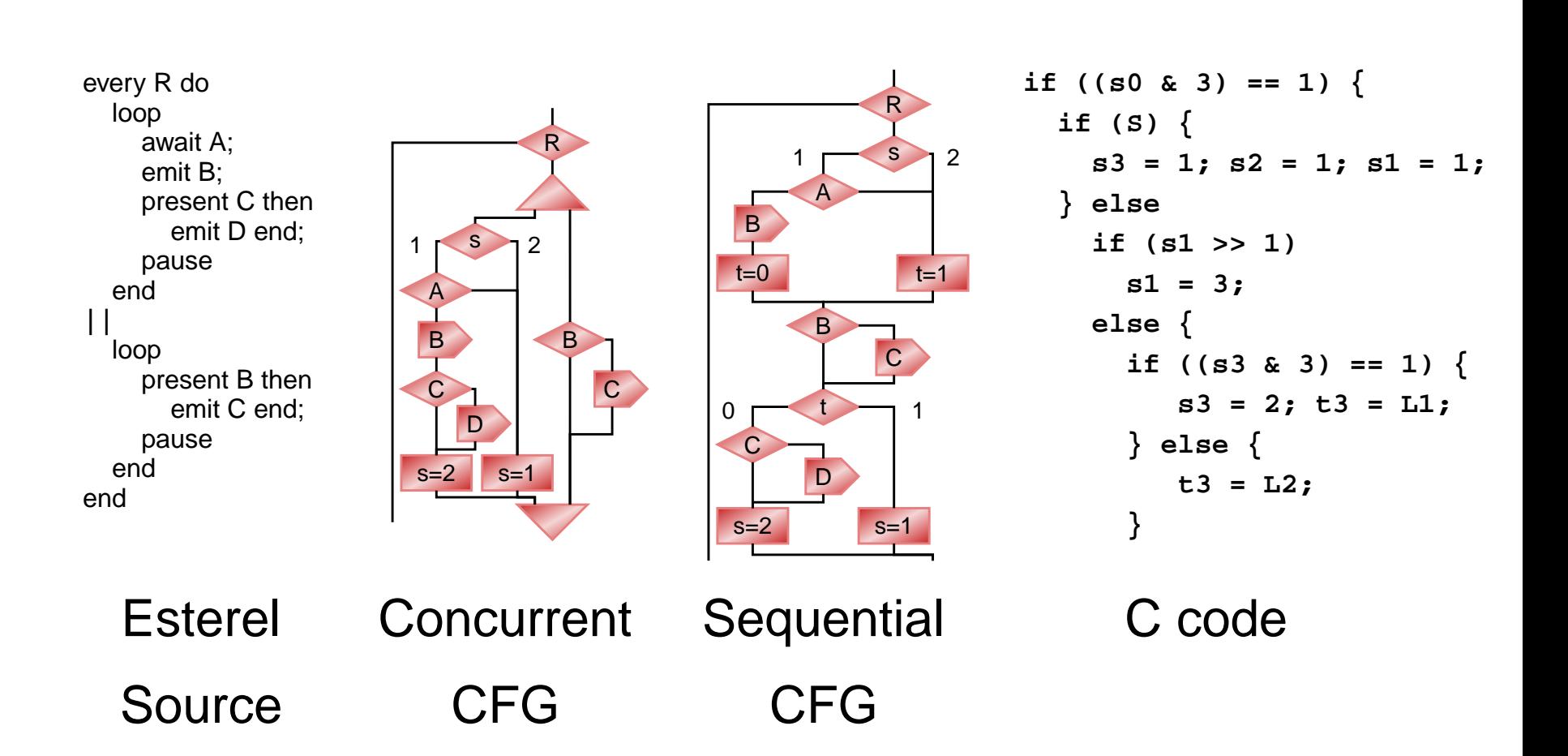

#### **Ongoing Esterel Work**

- New compiler infrastructure designed for research
- Better circuits from Esterel programs (Cristian Soviani)
- Faster code from PDGs (Jia Zeng)
- Event-driven code (Vimal Kapadia, Michael Halas)
- An interpreter for small-footprint applications

# **The Hardware/Software Boundary Device Drivers**

#### **Languages for Device Drivers**

Device drivers are those pieces of software that you absolutely need that never seem to work

Big security/reliability hole: run in Kernel mode

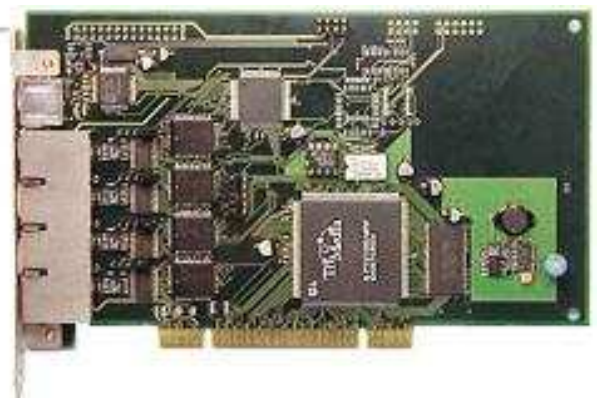

Responsible for 80% of all Windows crashes

Tedious, difficult-to-write

Ever more important as customized hardware proliferates

#### **Work by Others**

Thibault, Marlet, and Consel

IEEE Transactions Software Engineering, 1999

Developed the Graphics Adaptor Language for writing XFree86 video card drivers

Report GAL drivers are 1/9th the size of their C counterparts

No performance penalty

#### **Ongoing Work**

Develop language for network card drivers under Linux (Chris Conway)

Sharing drivers between Linux and FreeBSD (Tom Heydt-Benjamin)

Ultimate vision: compiler takes two programs: device spec. and OS spec. and synthesizes appropriate driver.

OS vendor makes sure OS spec. is correct; Hardware designer makes sure hardware spec. is correct.

#### **NE2000 Ethernet driver (fragment)**

```
ioports ne2000 {
 bits cr {
   bit stop, sta, transmit;
   enum:3 { 001=remRead, 010=remWrite,
             011=sendPacket, 1**=DMAdone }
   enum:2 { 00=page0, 01=page1, 10=page2 }
  }
 paged p {
   page0 { cr.page0; } {
      twobyte clda;
     byte bnry;
     bits tsr {
        bit ptx, 1, col, abt, crs, 0, cdh, owc;
     }
   page1 { cr.page1; } {
      byte:6 par;
     byte curr;
     byte:8 mar;
    }
```
**Program Correctness Verification Library Language**

#### **Verification Library Language**

Joint work with Al Aho

Language extensions to support verification libraries for Java

Traditional Libraries Provide functionality Verification Libraries Provide improved confidence in program correctness

Vision is a new methodology: verification as part of the development process, part of the same toolbox as adding functionality.

#### **"Hello World" Example**

Require Java class names to start with capital letters.

```
enforce vll.capitalIdentifiers;
public class MyExample {
public int nothing;
}
```
**vllpackage vll.capitalIdentifiers;**

```
AST() {
  find "class <name>" in ast
    if (name[0] < 'A' || name[0] > 'Z')
      warning("Uncapitalized class name: ", name);
}
```
#### **Example 2: Locks**

Ensuring locks are acquired in a consistent order.

```
public class MyClass {
  private static final Object l1 = new Integer(0);
  private static final Object l2 = new Integer(1);
  public void method1() {
    synchronized (l1) {
      synchronized (l2) {
      }
    }
  }
  public void method2() {
    synchronized (l2) { // l2 first makes this
      synchronized (l1) { // a possible source of deadlock
      }
    }
  }
}
```
#### **Example 2: Locks Implementation**

**vllpackage vll.orderedLocks;**

```
AST {
  Digraph g; // g is a user-defined directed graph object
  find "synchronized (<obj1>) {
               ...
               synchronized (<obj2>) { ... }
               ...
             }" in ast
    if ( !g.addEdgeWithoutCycle(obj1,obj2) )
      warning("Object ", obj2, " locked after ", obj1);
}
```
#### **Example 3: Enforcing the Visitor Pattern**

Illustrates desire for application-specific verification libraries.

**enforce vll.visitor(MyVisitorClass, [Object1, Object2]);**

```
public class MyVisitorClass {
void visit(Object1 o) { }
void visit(Object2 o) { }
}
```
#### **Example 3: Enforcing the Visitor Pattern**

**vllpackage vll.visitor;**

```
AST(Class visitorClass, vector<Class> objectClasses) {
  find "class #visitorClass" in ast then {
    foreach (Class objClass in objectClasses) {
      find "void accept(#visitorClass <arg>)
            { <arg>.visit(this); }" in objClass else
        warning("Missing or erroneous accept() in ",
                objClass);
      find "void visit(#objClass <arg>) { ... }"
        in visitorClass else
        warning("Missing visit(", objClass, ")");
    }
  } else {
    warning("visitor class ", visitorClass, " not defined");
  }
}
```
#### **Other Verification Libraries**

- Lint-like function call chekers
- Library that assumes the program is an FSM and can be checked using standard FSM tools
- Library that statically checks if a Java program uses a particular set of methods (e.g., deprecated ones)
- Library that removes array-bounds-checking code that can be proven unecessary

Think of a language mechanism that can supply **-Wall**, lint, purify, Spin, SLAM, Prefix, etc. as libraries as easy to use as those for I/O, GUIs, etc.

# **Porting Tools Type inference for C**

#### **Type Inference for C**

Intended use: porting C code from one environment to another.

Assume that old header files are not available or difficult to use.

Identifies missing function declarations and proposes prototypes.

#### **Type Inference for C: Example**

```
void main()
{
  if (today_is_wednesday()) {
    double a = sin(1.23);
  }
  printf("Hello World");
}
```

```
would report
```

```
double sin(double);
bool today_is_wednesday();
void printf(char *);
```
# **Porting Tools "One Long Strand"**

#### **One Long Strand**

Distinguishes active and dead lines in C source.

Dead code, dead functions, dead declarations, dead header file inclusions.

Uses:

- Cleaning up a large software project
- Removing unwanted features from reused software
- Understanding relationships among software features

#### **One Long Strand: Example**

**#include <stdio.h>**

**#include <math.h>**

```
void main()
{
  if (0) {
    double a = sin(1.23);
  }
  printf("Hello World");
}
```
**void foo() { }**

### Thank you